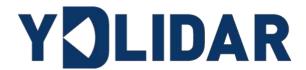

# YDLIDAR T-MINI PRO DEVELOPMENT MANUAL

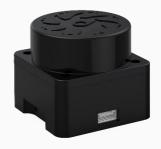

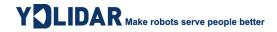

## **CONTENTS**

| 1 | W              | OR           | KING MECHANISM                         | , 1        |
|---|----------------|--------------|----------------------------------------|------------|
|   | 1.1            | Sy           | stem Workflow                          | , <b>1</b> |
| 2 | S              | YST          | EM COMMUNICATION                       | <b>.</b> 2 |
|   | 2.1            | Co           | ommunication Mechanism                 | . 2        |
|   | 2.2            | Sy           | stem Command                           | . 2        |
|   | 2.3            | Sy           | stem Messages                          | . 2        |
| 3 | D              | AT/          | A PROTOCOL                             | .4         |
|   |                |              | an Command [A5 60]                     |            |
|   | 3.             | 1.1          | Start Bit Analysis                     | . 5        |
|   | 3.             | 1.2          | Intensity Analysis                     | . 5        |
|   | 3.             | 1.3          | Interference Filtering                 | . 5        |
|   | 3.             | 1.4          | Distance Analysis                      | . 5        |
|   | 3.             | 1.5          | Angle analysis                         | . 6        |
|   | 3.             | 1.6          | Check Code Parsing                     | . 6        |
|   | 3.             | 1.7          | CT Information Analysis                | . 7        |
| , | 3.2            | St           | op Command [A5 65]1                    | 10         |
| , | 3.3            | De           | evice Information [A5 90]1             | 10         |
| , | 3.4            | Не           | ealth Status [A5 92]1                  | 11         |
| , | 3.5            | Sc           | an Frequency Setting [A5 09/0A/0B/0C]1 | 12         |
| , | 3.6            | Sc           | an Frequency Acquisition [A5 0D]1      | 13         |
| , | 3.7            | Re           | estart Command [A5 40]1                | 13         |
| 4 | М              | ОТ           | OR SPEED CONTROL 1                     | 3          |
| 5 | A <sup>-</sup> | TTE          | ENTION 1                               | 3          |
| c | DI             | <b>-\/</b> 1 | CION                                   |            |

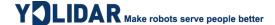

#### 1 WORKING MECHANISM

The YDLIDAR T-mini Pro (hereinafter referred to as T-mini Pro) system has 4 working modes: idle mode, scan mode, stop mode, Power-down protection mode.

- ➤ **Idle mode:** When the T-mini Pro is powered on, it defaults to the idle mode. In the idle mode, the T-mini Pro 's ranging unit does not work and the laser does not light up.
- Scan mode: When T-mini Pro enters the scan mode, the ranging unit lights up the laser and starts to work, continuously sampling the external environment, and outputting it in real time after background processing.
- **Stop mode:** When there is an error in T-mini Pro operation, such as when scanning is turned on, the laser is not bright, the motor does not rotate, etc., T-mini Pro will automatically turn off the ranging unit and feedback the error code.
- ➤ **Drop-off protection mode:** In this mode, the lidar needs to continuously send scan commands before the lidar will continue to scan, and the sending interval is less than 3 seconds. If the lidar cannot receive continuous scan commands, the system will automatically stop, and this mode is not turned on by default.

### 1.1 System Workflow

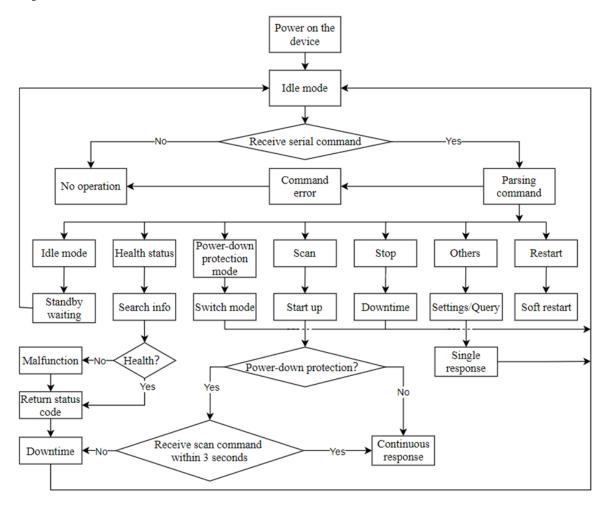

FIG 1 YDLIDAR T-MINI PRO SYSTEM WORKFLOW

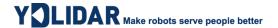

#### 2 SYSTEM COMMUNICATION

#### 2.1 Communication Mechanism

T-mini Pro uses the serial port to interact with external devices for commands and data. When an external device sends a system command to T-mini Pro, T-mini Pro resolves the system command and returns a corresponding reply message. According to the command content, T-mini Pro switches the corresponding working status. According to the content of the message, the external system can parse the message and obtain the response data.

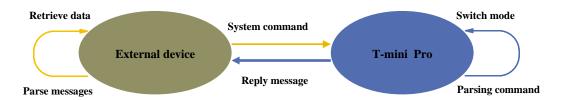

FIG 2 YDLIDAR T-MINI PRO SYSTEM COMMUNICATION

#### 2.2 System Command

By sending relevant system commands, the external system can set the corresponding working status of T-mini Pro and obtain corresponding data. The system commands of T-mini Pro consist of two bytes. The first byte is 0xA5 and the second byte is the command content. The system commands issued by T-mini Pro are as follows:

| CHART 1 | YDI I | DAR 1 | Γ-MINI PR <i>(</i> | ) SYSTFM | COMMAND |
|---------|-------|-------|--------------------|----------|---------|
|         |       |       |                    |          |         |

| System Command |      | Description                                                | Mode<br>Switching | Answer Mode         |
|----------------|------|------------------------------------------------------------|-------------------|---------------------|
|                | 0x60 | Start scanning, output point cloud data                    | Scan mode         | Continuous response |
|                | 0x65 | Stop and stop scanning                                     | Stop mode         | No answer           |
|                | 0x90 | Get device information (model, firmware, hardware version) | No                | Single response     |
|                | 0x92 | Get device health status                                   | No                | Single response     |
| 0xA5           | 0x09 | Increase the current scan frequency of 0.1Hz               | No                | Single response     |
| (Start)        | 0x0A | Reduce the current scan frequency of 0.1Hz                 | No                | Single response     |
|                | 0x0B | Increase the current scan frequency of 1Hz                 | No                | Single response     |
|                | 0x0C | Reduce the current scan frequency of 1Hz                   | No                | Single response     |
|                | 0x0D | Get the currently set scan frequency                       | No                | Single response     |
|                | 0x40 | Soft restart                                               | /                 | No answer           |

### 2.3 System Messages

The system message is a response message that the system feeds back based on the received system command. According to different system commands, the reply mode and response content of

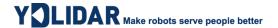

the system message are also different. There are three kinds of response modes: no response, single response, continuous response.

No response means that the system does not return any messages. A single response indicates that the system's message length is limited, and the response ends once. Sustained response means that the system's message length is infinite and needs to send data continuously, such as when entering the scan mode.

The single response and continuous response messages use the same data protocol. The contents of the protocol are: start sign, response length, response mode, type code and response content, and are output through the serial port hexadecimal system.

#### **CHART 2 YDLIDAR T-MINI PRO SYSTEM MESSAGE DATA PROTOCOL**

| Start Sign                | Response Length | Response Mode | Type Code | Content |  |  |
|---------------------------|-----------------|---------------|-----------|---------|--|--|
| 16bits                    | 30bits          | 2bits         | 8bits     | /       |  |  |
| Byte offset:              | Byte offset:    |               |           |         |  |  |
| 0                         | 2 4             | 6             | 7         |         |  |  |
| LSB MSB                   | LSB MSB         | LSB MSB LSB   | ••        | ••      |  |  |
| Start sign Length Mode Ty |                 |               |           | Content |  |  |

FIG 3 YDLIDAR T-MINI PRO SYSTEM MESSAGE DATA PROTOCOL

- > Start sign: T-mini Pro's message sign is unified as 0xA55A.
- Response length: The response length indicates the length of the response content, when the answer mode is continuous, the length should be infinite, so this value is invalid.
- Response mode: This bit is only 2 bits, which means this time it is a single response or continuous response. Its value and corresponding mode are as follows:

#### CHART 3 YDLIDAR T-MINI PRO RESPONSE VALUE AND MODE

| Mode          | 0x0             | 0x1                 | 0x2  | 0x3   |
|---------------|-----------------|---------------------|------|-------|
| Response mode | Single response | Continuous response | Unde | fined |

- **Type code:** Different system commands correspond to different types codes.
- ➤ Content: Different system commands, feedback different data content, and their data protocols are also different.
- Note 1: The T-mini Pro data communication adopts the little-endian mode and the low-order mode.
- Note 2: In the reply message, the lower 6 bits of the 6th byte belong to the response length and the upper 2 bits belong to the response mode.

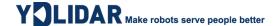

#### 3 DATA PROTOCOL

Different system commands have different packet contents. In the packets of different types of codes, the data protocol of the response content is also not the same. Therefore, the users need to parse the data in the response content according to the corresponding data protocol, such as point cloud data, device information, etc.

#### **3.1 Scan Command [A5 60]**

When an external device sends a scan command to T-mini Pro, T-mini Pro goes into scan mode and feeds back point cloud data. The reply message is:

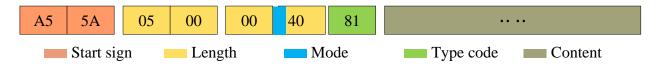

FIG 4 YDLIDAR T-MINI PRO SCAN COMMAND

The 6th byte high 2 is 01, so the response mode takes 0x1, which is a continuous response, ignoring the response length, and the type code is 0x81.

The response content is the point cloud data scanned by the system. According to the following data structure, the data is sent to the external device in hexadecimal to the serial port.

#### Byte offset:

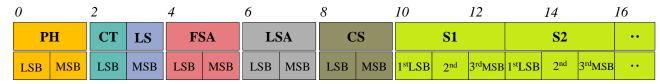

FIG 5 SCAN COMMAND RESPONSE CONTENT DATA STRUCTURE

## CHART 4 SCAN COMMAND RESPONSE CONTENT DATA STRUCTURE DESCRIPTION

| Content | Name                                   | Description                                                                                                    |
|---------|----------------------------------------|----------------------------------------------------------------------------------------------------|
| PH(2B)  | Packet header                          | 2B in length, fixed at 0x55AA, low in front, high in back                                                                                                    |
| CT(1B)  | Scanning<br>frequency&pack<br>age type | Indicates the type of the current packet, CT[bit(0)]=1 means the beginning of a lap of data, CT[bit(0)]=0 means point cloud data packet, CT[bit(7:1)] means reserved bit |
| LSN(1B) | Sample quantity                        | Indicates the number of sampling points contained in the current packet. There is only one starting point of data in the start packet. The value is 1                    |
| FSA(2B) | Start angle                            | The angle data corresponding to the first sample point in the sampled data                                                                                               |
| LSA(2B) | End angle                              | The angle data corresponding to the last sample point in the sampled data                                                                                                |
| CS(2B)  | Check code                             | The check code of the current data packet uses a two-byte exclusive OR to check the current data packet.                                                                 |
| Si(3B)  | Sample data                            | S node, used to store the sampling data and quality data of the system ranging                                                                                           |

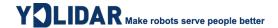

#### 3.1.1 Start Bit Analysis

When CT[bit(0)] =1 is detected, it indicates that the packet data is the start packet, representing the beginning of a cycle of data. In this packet, LSN=1, that is, the number of Si is 1; for the specific value analysis of the distance and angle, please refer to the following;

When CT[bit(0)] = 0 is detected, it indicates that the packet data is a point cloud data packet.

Note: CT [bit (7:1)] is a reserved bit and will be used for other purposes in future versions. Therefore, in the process of parsing CT, only the start frame of bit (0) needs to be determined.

#### 3.1.2 Intensity Analysis

**Intensity calculation formula:** Intensity(i) = Intensity[7:0]

The intensity represents the strength information of the laser signal, which is stored in the first byte of the Si node.

Among them, Si is sampled data, and Si(j) represents the j byte of Si. Suppose the sampling data is 64 E5 6F, so this sampling point S (1) = 0x64=100(dec),

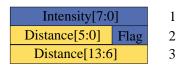

FIG 6 S-NODE DATA STRUCTURE DIAGRAM

So, Intensity=100.

Note: In node S, the first byte stores Intensity, and its value range is 0~255.

#### 3.1.3 Interference Filtering

T-mini Pro integrates an interference recognition algorithm, and the points that interfere with the signal will be marked on the Flag. Users can filter the points that interfere with the signal according to the actual usage, as follows:

- 1) Flag=2, the signal has the interference of specular reflection, it is recommended to filter the ranging value of this point to filter out the interference;
- 2) Flag=3, the signal is interfered by ambient light, it is recommended to filter the ranging value of this point to filter out the interference.

Note: When filtering all the points marked by interference, the anti-noise effect of T-mini Pro is relatively good, and at the same time it will lose part of the detailed information of the point cloud. Users can choose different noise filtering strategies according to the actual use scene.

## 3.1.4 Distance Analysis

**Distance solution formula:** Distance<sub>i</sub> = Lshiftbit(Si(3), 6) + Rshiftbit(Si(2), 2)

Among them, Si is the sampled data. Lshiftbit(data, 1) means to shift data by one bit to the left, Rshiftbit(data, 1) means to shift data by one bit to the right. Suppose the sampling data is 64 E5 6F. Since the system is in the little-endian mode, the solution to the sampling point is:

Distance = dec(Lshiftbit(0x6F, 6)) + dec(Rshiftbit(0xE5, 2)) = 7161mm

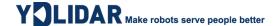

#### 3.1.5 Angle analysis

Angle data is stored in FSA and LSA, and each angle data has the following data structure, where C is the check bit and its value is fixed to 1. The specific process is as follows:

**Starting angle solution formula:** Angle<sub>FSA</sub> = 
$$\frac{\text{Rshiftbit(FSA,1)}}{64}$$

End angle solution formula: Angle<sub>LSA</sub> = 
$$\frac{\text{Rshiftbit(LSA,1)}}{64}$$

Ang\_q2[6:0] C LSB Ang\_q2[14:7] MSB

Intermediate angle solution formula:

$$Angle_i = \frac{\text{diff(Angle)}}{\text{LSN-1}} * (i - 1) + Angle_{FSA} \qquad (i = 2,3,...,LSN - 1)$$

Rshiftbit(data, 1) means shifting the data to the right by one bit. diff(Angle) means the clockwise angle difference from the starting angle to the ending angle, and LSN represents the number of packet samples in this frame.

#### 3.1.6 Check Code Parsing

The check code uses a two-byte XOR to verify the current data packet. The check code itself does not participate in XOR operations, and the XOR sequence is not strictly in the byte order. The XOR sequence is shown in the figure. Note that Since the sampled data Si has 3 bytes, the upper 8 bits of the first byte of Si need to be filled with zeros and then XORed, as shown in the figure 8 C\_3 and C\_5. Therefore, the check code solution formula is:

AA 55 20 13 95 A9 63 00 5A E8 01 08 B9 01 AC B8 01 F8 B6 01 88 B5 01 58 AE 01 C0 AB 01 04 AA 01 78 A9 01 34 A9 01 C4 AD 01 34 AF 01 78 AE 01 2C AD 01 02 00 00 62 AD 01 60 AD 01 F0 AB 01 88 AD 01 FE AD

|                   | P          | H         |             |
|-------------------|------------|-----------|-------------|
| LSB (0xAA         | 4)         | M         | SB(0x55)    |
| CT(0x20           | )          | LS        | SN(0x13)    |
|                   | F          | SA        |             |
| LSB(0x95          | 5)         | MS        | SB(0xA9)    |
|                   | L          | SA        |             |
| LSB(0x63          | 3)         | MSB(0x00) |             |
|                   | C          | CS        |             |
| LSB(0x5A          | <b>(</b> ) | M.        | SB(0xE8)    |
|                   | S          | 51        |             |
| S1[1](0x01) S1[2] |            | (0x08)    | S1[3](0xB9) |
|                   |            |           |             |
| Si                |            |           |             |
| Si[1](0x01)       | Si[2]      | (0xFE)    | Si[3](0xAD) |

FIG 8 CHECK CODE PARSING DIAGRAM

CS=PH(0x55AA)^LSN.CT(0x1320)^FSA(0xA995)^LSA(0x0063)^0x00.S1[1](0x0001)

^S1[3].S1[2](0xB908)....^0x00.Si[1](0x0001)^Si[3].Si[2](0xADFE)=0xE85A

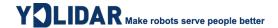

#### 3.1.7 CT Information Analysis

Since a circle of point cloud is composed of a starting data packet and multiple point cloud data packets, in the data protocol of T-mini Pro, the CT[bit(7:1)] of these data packets carries different information in each circle.

#### > CT information decomposition

It is specified that the index of the initial data packet is 0, and the indexes of subsequent data packets are superimposed on this basis, and the corresponding information of CT[bit(7:1)] of each index is as follows:

#### **CHART 5 DESCRIPTION OF CT CARRYING INFORMATION**

| Index            | T-mini Pro                                              |
|------------------|---------------------------------------------------------|
| 0(Zero pack)     | CT = (Freq*10) <<1                                      |
| 1                | CT = (CusVerMajor<<6)+(CusVerMinor<<1)                  |
| 2                | CT = Production debugging information                   |
| 3                | CT = Health<<1                                          |
| 4                | CT = (HardwareVer<<5)+(FirewareMajor<<1)                |
| 5                | CT = FirewareMinor<<1                                   |
| 6-8              | CT = Production debugging information                   |
| 9                | CT=((SN_Year-2020)<<3)+(SN_Number[bit(20:19)]<<1)       |
| 10               | $CT = (SN\_Month << 4) + (SN\_Number[bit(18:16)] << 1)$ |
| 11               | $CT = (SN_Day << 3) + (SN_Number[bit(15:14)] << 1)$     |
| 12               | $CT = SN_Number[bit(13:7)] << 1$                        |
| 13               | $CT = SN\_Number[bit(6:0)] << 1$                        |
| Subsequent index | CT = Production debugging information                   |

#### > CT information description

Among them, the description and use of each carried information is as follows:

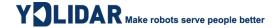

#### **CHART 6 CT CARRY INFORMATION DESCRIPTION**

| Item                             | Description                    | Remarks                                                                                                    |
|----------------------------------|--------------------------------|----------------------------------------------------------------------------------------------------|
| Freq                             | Scanning frequency             | The user can obtain the scanning frequency                                                                                       |
| CusVerMajor                      | Customer version major         | Users can do protocol compatibility according to the user                                                                        |
| CusVerMinor                      | Customer version minor         | version The current user version of T-mini Pro is: V1.0                                                                          |
| Health                           | Health information             | The user can parse the information and get the status of the lidar in real time                                                  |
| HardwareVer                      | Hardware version               | The user can parse the information to obtain the hardware version of the lidar                                                   |
| FirewareMajor                    | Firmware major                 | The user can parse the information to obtain the firmware                                                                        |
| FirewareMinor                    | Firmware minor                 | version of the lidar                                                                                                    |
| SN_Year                          | Production serial number year  |                                                                                                    |
| SN_Month                         | Production serial number month | User can parse SN information for tracking lidar information<br>SN = SN_Year*10^12 + SN_Month*10^10 +<br>SN_Day*10^8 + SN_Number |
| SN_Day                           | Production serial number date  | SIN_Day 10 0 + SIN_INUMBER                                                                                                    |
| Production debugging information | Not open                       | This information stores production-related information and is not yet open                                                       |

#### > Health analysis

In order to facilitate real-time monitoring of lidar health information, T-mini Pro integrates health information. Health is integrated in the CT [bit (7:1)] of the data packet with index 4. Each bit of Health represents the health status of different modules, as follows:

#### **CHART 7 HEALTH INFORMATION DESCRIPTION**

| Bit | Description                         | Remarks                                                                                                    |
|-----|-------------------------------------|----------------------------------------------------------------------------------------------------|
| 0   | Sensor status: 0 normal, 1 abnormal | When this bit is abnormal, the lidar sampling sensor is abnormal and can no longer carry out normal ranging.  Generally, the abnormal conditions are as follows:                                                                                                    |
|     |                                     | (1) Damaged lidar sensor                                                                                                    |
| 1   | Encode status: 0 normal, 1 abnormal | When this bit is abnormal, the lidar angle measurement system may be abnormal. Generally, the abnormal conditions are as follows:  (1) The lidar is blocked  (2) Abnormal lidar optical coupler                                                                                                    |
|     |                                     | (3) Abnormal lidar code plate                                                                                                    |
| 2   | WiPwr status: 0 normal, 1 abnormal  | When this bit is abnormal, the lidar wireless power supply system may be abnormal. Generally, the abnormal conditions are as follows:                                                                                                    |
|     |                                     | When this bit is abnormal, the lidar sampling sensor is abnormal and can no longer carry out normal ranging.  Generally, the abnormal conditions are as follows:  (1) Damaged lidar sensor  When this bit is abnormal, the lidar angle measurement system may be abnormal. Generally, the abnormal conditions are as follows:  (1) The lidar is blocked (2) Abnormal lidar optical coupler (3) Abnormal lidar code plate  When this bit is abnormal, the lidar wireless power supply system may be abnormal. Generally, the |
| 3   | PD status: 0 normal, 1 abnormal     | system may be abnormal. Generally, the abnormal                                                                                                    |
|     |                                     | (1) The laser tube is damaged                                                                                                    |
|     |                                     | (2) The laser tube terminal and pad fall off                                                                                                    |

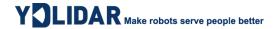

| 4 | LD status: 0 normal, 1 abnormal   | When this abnormality occurs, the lidar laser emission system may be abnormal. Generally, the abnormal conditions are as follows:  (1) The laser tube is damaged  (2) The laser tube terminal and pad fall off                                                                     |
|---|-----------------------------------|----------------------------------------------------------------------------------------------------|
| 5 | Data status: 0 normal, 1 abnormal | When this abnormality occurs, the lidar scans a circle without valid data. Generally, the abnormal conditions are as follows:  (1) Lidar ranging (transmitting or receiving) is blocked (2) The lidar optical path is completely deviated, and the laser signal cannot be received |

Note 1: When the Health bit is 1, the corresponding module is abnormal, and when it is 0, the corresponding module is normal.

Note 2: Due to AD resources, PwrHealth, PDHealth, and LDHealth, these 3 items are only tested once after poweron, and the subsequent status will not be updated.

Note 3: SensorHealth, EncodeHealth, DataHealth, these 3 test items are real-time test items.

#### > CT information verification

Since the index of each packet is not given, users can only synchronize the index of the starting packet once. If the serial port of user loses packets, the unpacking of related information (Health and user version) may be incorrect. Therefore, T-mini Pro introduces a check byte for CRC8, as follows:

- 1) Using the CRC8 check method, starting from the zero packet, CRC8 is performed on each CT until the next zero packet is received.
- 2) The check result of CRC8 is stored at the beginning of each zero-bit packet, so the data structure of the zero-bit packet can be adjusted as follows:

## CHART 8 DATA STRUCTURE DESCRIPTION OF THE START PACKET WITH CHECK RESULT

| Content     | Designation                     | Byte Offset |
|-------------|---------------------------------|-------------|
| LastCRC(1B) | CT check result of the last lap | 0           |
| PH(2B)      | Packet header                   | 1           |
| CT(1B)      | Zero packet: Freq<<1 + 1        | 3           |
| LSN(1B)     | Sampling amount                 | 4           |
| FSA(2B)     | Starting angle                  | 5           |
| LSA(2B)     | End angle                       | 7           |
| CS(2B)      | Check code                      | 9           |
| Si(2B)      | Sample data                     | 11+2*i      |

CRC verification code, please refer to:

```
1 u8 GetCrc8(u8 *ptr, u8 default crc,u8 poly) {
   u8 crc = default_crc;
2
3
   u8 i;
4
  crc ^= *ptr;
5 for (i = 0; i < 8; i++) {//0x8c}
6
    if (crc & 0x01) {
7
     crc = (crc >> 1) ^ poly;
8
9
    else {
10
      crc >>= 1;
11
12 }
13 return crc;
14 }
15 /********************************
                       //zero packet, index = 0
16 if(*PkgInIndex == 0){
                // Clear calibration result, set it to 0, start the next round of CT
17
    val crc8 = 0;
calibration
18 }
19 val_crc8 = GetCrc8(&PtrPKG->CT,val_crc8,0x8C); // verification result is stored in val_crc8
```

FIG 9 CT INFORMATION VERIFICATION REFERENCE CODE

According to this method, the check result is equal to the LastCRC in the initial data packet, it is considered that there is no packet loss phenomenon in the serial port data, and the relevant information is credible, otherwise it is not credible.

Note: The CRC check result is placed at the beginning of the next round of data, that is, before the start packet. Therefore, only the start packet has a CRC check, and the data packet does not carry it.

## **3.2 Stop Command [A5 65]**

When the system is in the scan mode, T-mini Pro always sends point cloud data to the outside. If users need to turn off scanning at this time, you can send this command to stop the system from scanning. After the stop command is sent, the system will be in the standby state. At this time, the ranging unit of the device is in the low power mode, and the laser is off.

The command is unresponsive, so the system will not respond to any messages after receiving the command.

## 3.3 Device Information [A5 90]

When an external device sends a Get Device Information command to (A5 90), T-mini Pro will feedback the device's model, firmware version, and hardware version, and the device's factory serial number. The reply message is:

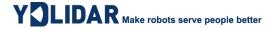

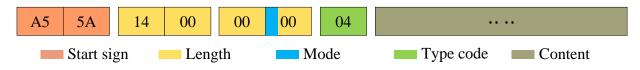

FIG 10 YDLIDAR T-MINI PRO DEVICE INFORMATION

According to the protocol resolution: response length = 0x00000014, answer mode = 0x0, type code = 0x04.

That is, the number of response content bytes is 20. The response is a single response and the type code is 04. This type of response content satisfies the following data structure:

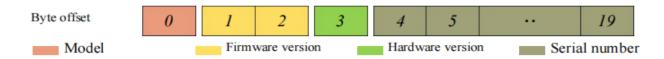

FIG 11 YDLIDAR T-MINI PRO DEVICE INFORMATION RESPONSE CONTENT DATA STRUCTURE

- ➤ **Model number:** One byte device model, such as the model code of T-mini Pro is 150;
- Firmware Version: 2 bytes. The low byte is the major version number, and the high byte is the minor version number;
- ➤ **Hardware version:** 1 byte for hardware version;
- **Serial number:** 16 bytes, the only factory serial number.

## 3.4 Health Status [A5 92]

When an external device sends a health status command (A5 92) to T-mini Pro, T-mini Pro will give back the status code of the device. The reply message is:

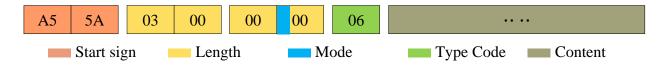

FIG 12 SCHEMATIC DIAGRAM OF YDLIDAR T-MINI PRO LIDAR EQUIPMENT HEALTH STATUS MESSAGE

According to the protocol resolution: response length = 0x00000003, answer mode = 0x0, type code = 0x06.

That is, the number of response content bytes is 3. This response is a single response and the type code is 06. The type of reply content satisfies the following data structure:

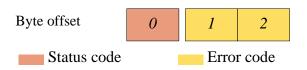

FIG 13 SCHEMATIC DIAGRAM OF DATA STRUCTURE OF HEALTH STATUS RESPONSE CONTENT OF YDLIDAR T-MINI PRO EQUIPMENT

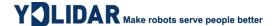

> Status code: 1 byte, each bit of this byte corresponds to the health information of different modules, details as follows:

#### **CHART 9 HEALTH STATUS CODE BIT DESCRIPTION**

| Bit      | Description                                                                                        |  |
|----------|----------------------------------------------------------------------------------------------------|--|
| Bit0     | Sensor status bit, used to judge the state of the image sensor:1 abnormal,0 normal                 |  |
| Bit1     | Encode status bit, used to judge the status of the angle detection module:1 abnormal,0 normal      |  |
| Bit2     | WiPwr status bit, used to judge the status of the wireless power supply module:1 abnormal,0 normal |  |
| Bit3     | PD status bit, used to judge the status of the laser feedback voltage:1 abnormal,0 normal          |  |
| Bit4     | LD status bit, used to judge the state of the laser drive current:1 abnormal,0 normal              |  |
| Bit5     | Data status bit, used to judge whether the lidar data is normal:1 abnormal,0 normal                |  |
| Bit[6:7] | Reserved status bit                                                                                |  |

**Error code:** 2 bytes, when there is a warning or error state, error code will output the abnormal information of the corresponding module.

Note1: When obtaining health information, users only need to pay attention to the status code, not the error code.

Note2: This information can be obtained once at the beginning of power-on, and the real-time health information of the lidar can be obtained by parsing and scanning data packets.

## 3.5 Scan Frequency Setting [A5 09/0A/0B/0C]

T-mini Pro provides multiple command interfaces for scanning frequency settings to increase or decrease the system scan frequency.

#### CHART 10 SCAN FREQUENCY SETTING COMMAND DESCRIPTION

| Commands | Description                                  |
|----------|----------------------------------------------|
| 0xA509   | Increase the current scan frequency of 0.1Hz |
| 0xA50A   | Reduce the current scan frequency of 0.1Hz   |
| 0xA50B   | Increase the current scan frequency of 1Hz   |
| 0xA50C   | Reduce the current scan frequency of 1Hz     |

The above commands are the same type of commands and have the same message structure.

The scan frequency setting command has the following message structure:

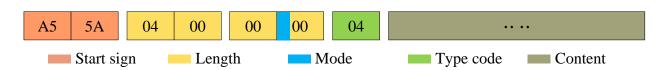

FIG 14 YDLIDAR T-MINI PRO SCAN FREQUENCY SETTING MESSAGE

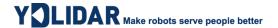

According to the protocol resolution: response length = 0x00000004, answer mode = 0x0, type code = 0x04.

That is, the number of response content bytes is 4; this response is a single response, and the type code is 04. The response content represents the currently set scanning frequency (Unit: Hz), and its solution formula is:

$$F = \frac{AnswerData}{100}$$

Among them, AnswerData is converted to decimal data for response content (little-endian mode) in Hertz (Hz)

## 3.6 Scan Frequency Acquisition [A5 0D]

This command is used to get the scan frequency (note that it is not a real-time frequency). The message structure and response content are consistent with the scan frequency setting command. The users can refer to the scan frequency setting [A5 09/0A/0B/0C]. This section does not describe it.

#### 3.7 Restart Command [A5 40]

When the external device sends the Get Restart command (A5 40) to T-mini Pro, T-mini Pro will enter a soft restart and the system restarts. There is no response to this command.

#### **4 MOTOR SPEED CONTROL**

The T-mini Pro integrates the system's speed control into the system's command interface, not the hardware interface. Users can change the speed of the motor by adjusting the scan frequency. See the section on <u>Scan Frequency Setting [A5 09/0A/0B/0C]</u> for details. This section does not elaborate.

#### **5 ATTENTION**

- 1) During command interaction with T-mini Pro, except for the stop scan command (A5 65), other commands cannot be interacted in scan mode, which may easily lead to message parsing errors.
- 2) T-mini Pro will not rotate when powered on, the user needs to send a command (A5 60) to enter the scan mode, and send A5 65 to stop the scan mode;
- 3) When T-mini Pro is blocked, the laser will be turned off, and the serial port will still output the distance measurement package (the distance in the distance measurement package is 0 at this time, that is, the invalid distance), and output Health information on the index corresponding to the CT (Encode error).
- 4) When T-mini Pro is blocked during scanning and can't find the distance at all, the health information of the point cloud data packet of the serial port will alarm for data abnormalities and other errors.

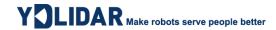

## **6 REVISION**

| Date       | Version | Content              |
|------------|---------|----------------------|
| 2022-04-11 | 1.0     | The 1st release      |
| 2023-12-23 | 1.1     | Update section 3.1.6 |